### Prof.ssa Chiara Petrioli Esercitazione di Reti degli elaboratori

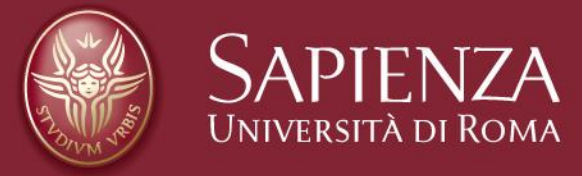

Corso di C

Christian Cardia, Gabriele Saturni

- **Struct**
- **Typedef**
- **Union**
- **Liste**
- **Esercizi**

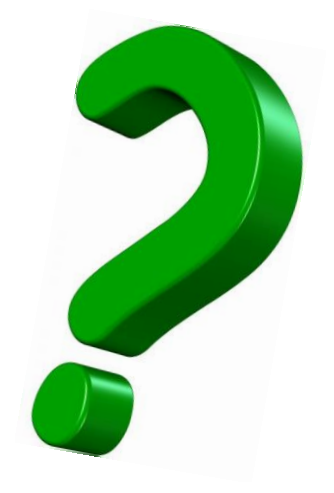

## **Tipi di dati strutturati** *Struct*

- Permette di creare tipi di dati strutturati
- L'obiettivo è quello di creare una struttura che contiene più variabili di differente tipo
- Per definirla è opportuno utilizzare la parola chiave **struct** seguita dal nome che identifica la struttura stessa (il nome che la identifica è opzionale)

## **Struct**

*….*

*….*

### **Dichiarazione**

*struct <nome\_tipo> { <tipo\_campo\_1> <nome\_campo\_1>; <tipo\_campo\_2> <nome\_campo\_2>;*

*<tipo\_campo\_n> <nome\_campo\_n>; } <nome\_var\_1>, …, <nome\_var\_2>;*

• Viene definito un nuovo tipo **struct** <nome\_tipo> contenente le variabili definite al suo interno.

## **Struct**

### Dichiarazione, inizializzazione e accesso ai campi

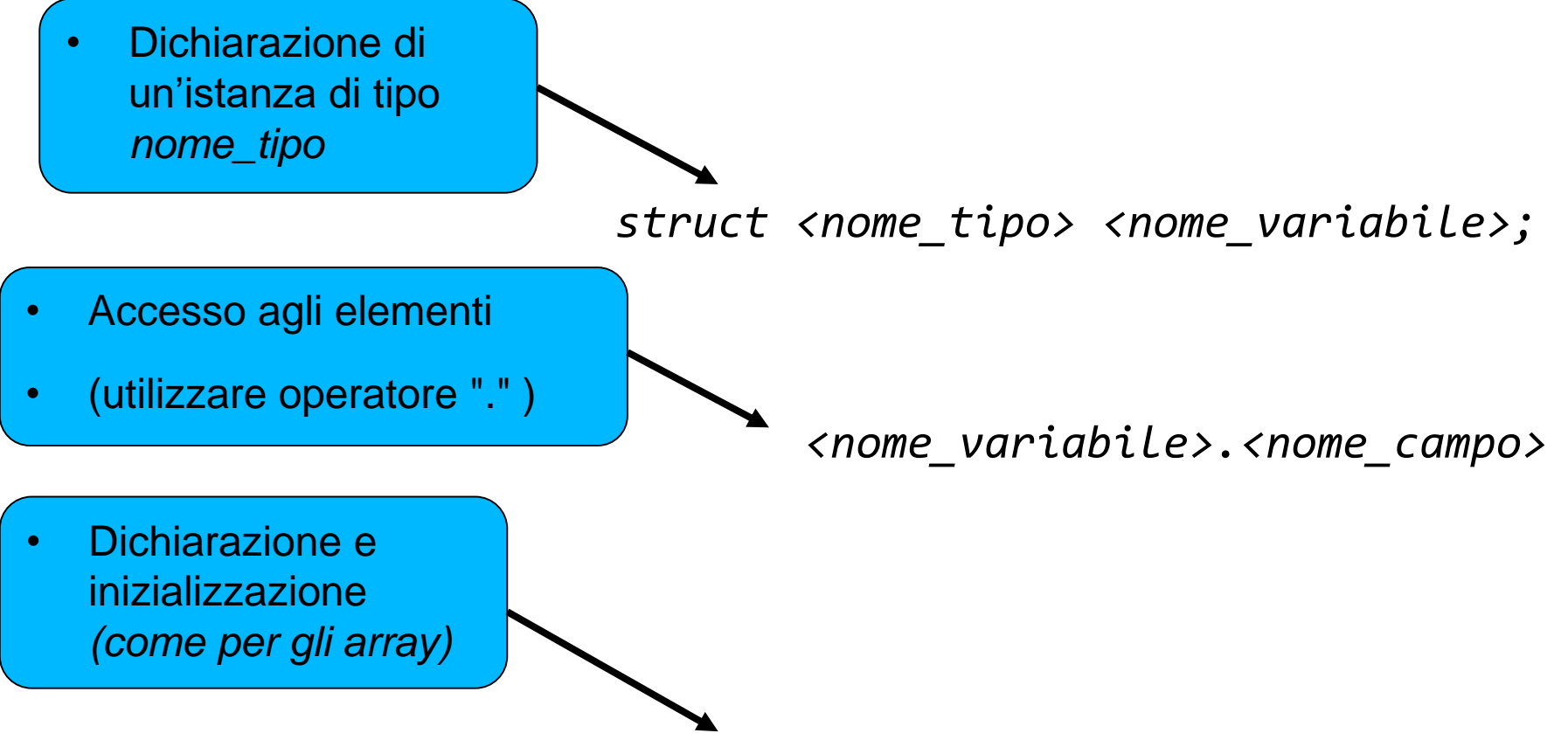

*struct <nome\_tipo> <nome\_variabile> = {<valore\_campo\_1>,…,<valore\_campo\_n> };*

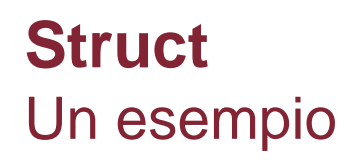

```
3日 struct Articolo {
         int codice;
 4
 5
         float prezzo;
 6
    - }։
 \overline{7}8 \boxminus int main(){
         //dichiarazione e inizializzazione
 9
10
         struct Articolo art1 = \{467, 12.5\};
11
12<sup>7</sup>//dichiarazione
13<sup>7</sup>struct Articolo art2;
14//accesso ai campi in scrittura
15
         art2.codice = 189;16
         art2. prezzo = 34.99;17
18
         //accesso ai campi in lettura
         printf("art1 - codice: %d, prezzo: %0.2f \n", art1.codice, art1.prezzo);
19
         printf("art2 - codice: %d, prezzo: %0.2f \n", art2.codice, art2.prezzo);
20
```
## **Struct**

• È possibile dichiarare un puntatore ad una *struct:*

*struct <nome\_tipo> \*<nome\_puntatore>;*

• Assegnare al puntatore una struttura creata:

*<nome\_puntatore> = &<nome\_variabile>; <nome\_puntatore> -> <nome\_variabile>* • Indirizzo in memoria della struttura *<nome\_variabile>* • Operatore per accedere ai campi del puntatore

# **Struct e puntatori**

```
Un esempio (1/2)
```

```
3\boxminus struct Articolo {
 \mathbf{4}int codice;
 5
          float prezzo;
 6
     B:
 7F
     int main()8
          struct Articolo art = \{ 1234, 12.99 \};9.
          printf("codice:%d,prezzo:%0.2f \n"
10
          ,art.codice,art.prezzo);
1112.
          struct Articolo *p;
13.
          p =&art;
          p->codice = 567;
14^{\circ}15
          p\rightarrowprezzo = 3.99;
16
17
          printf("codice:%d,prezzo:%0.2f\n"
18
          ,art.codice,art.prezzo);
```
## **Struct e puntatori** Un esempio (2/2)

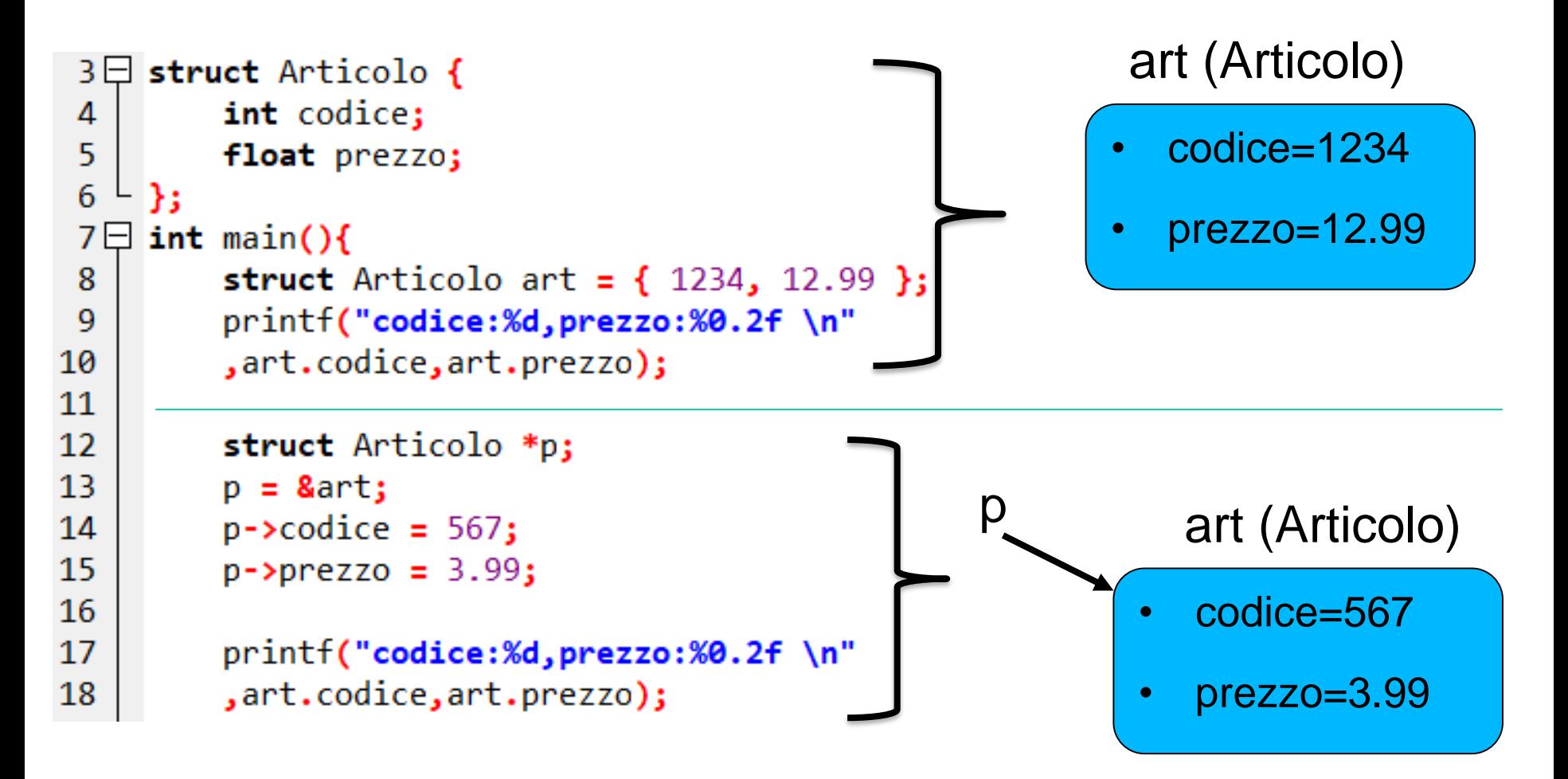

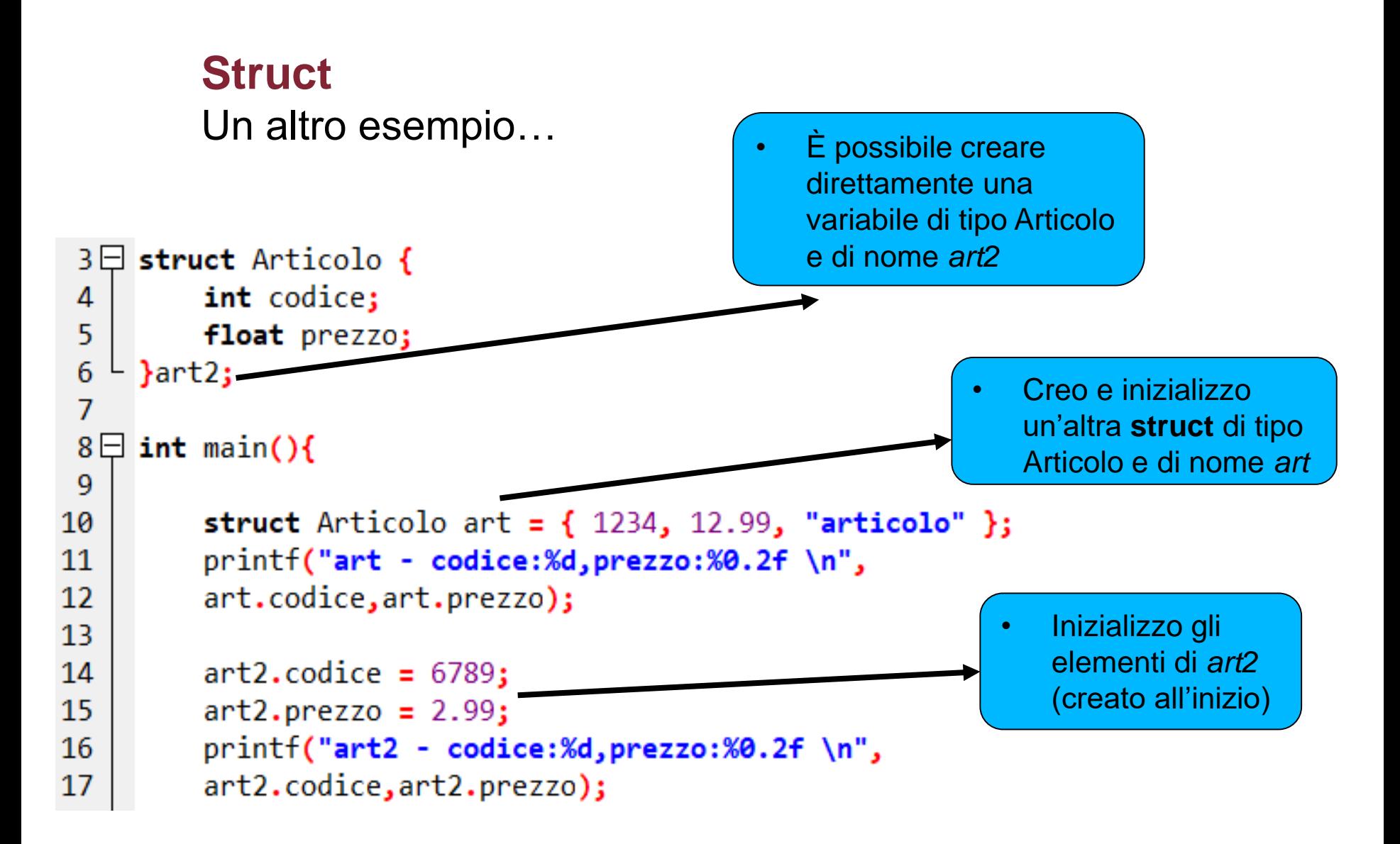

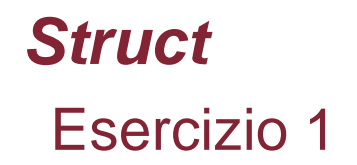

- Si dichiari una struttura di nome *Automobile* che contiene i seguenti campi: *prezzo, modello, cilindrata, colore.*
- Il programma deve permettere all'utente di salvare tre tipi di macchine differenti (quindi deve poter inserire in input tutti i campi delle tre rispettive macchine)
- Infine, si stampino tutti i campi delle tre macchine

## **Esercizio 1** Soluzione (1/2)

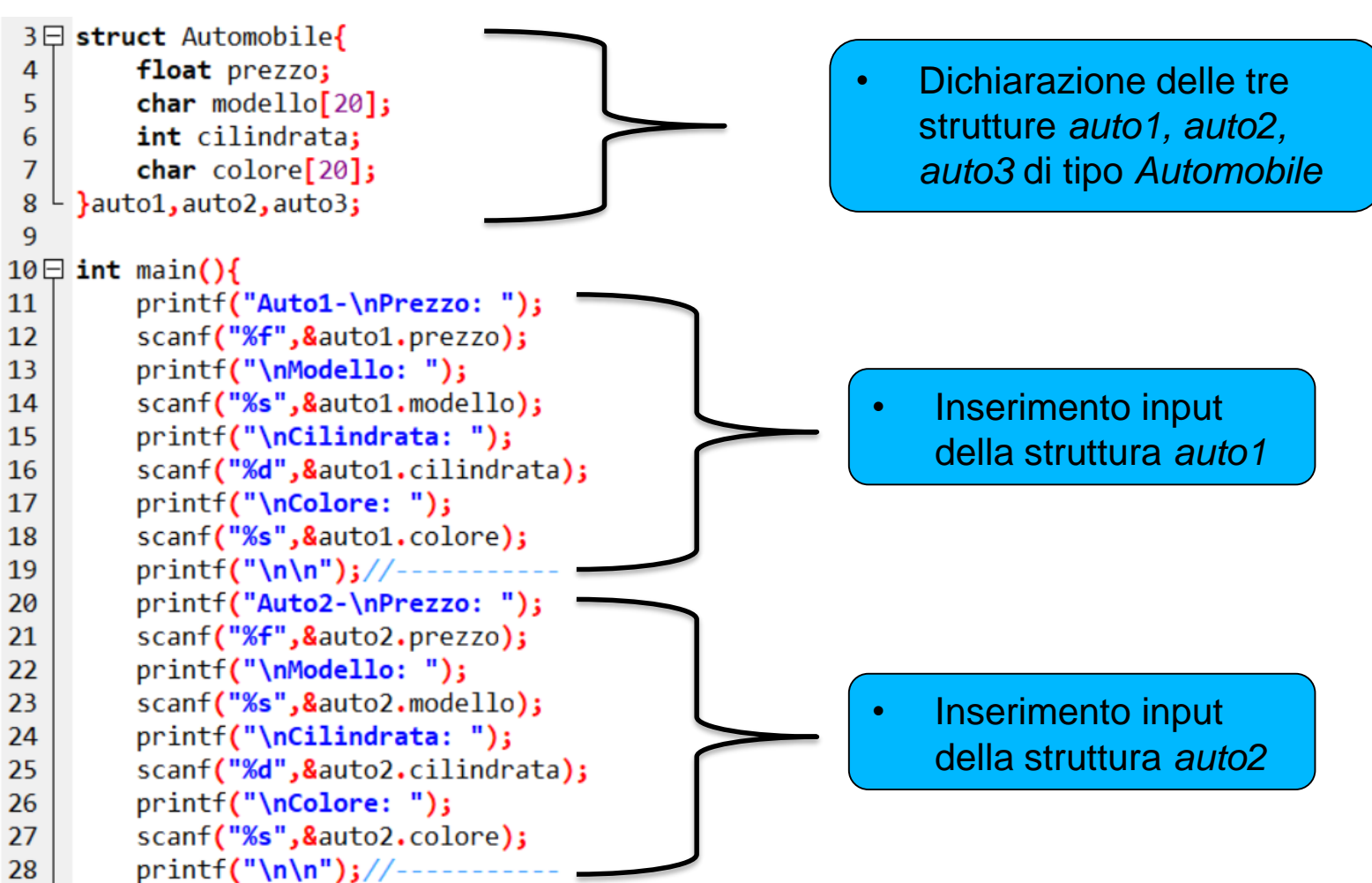

# **Esercizio 1** Soluzione (2/2)

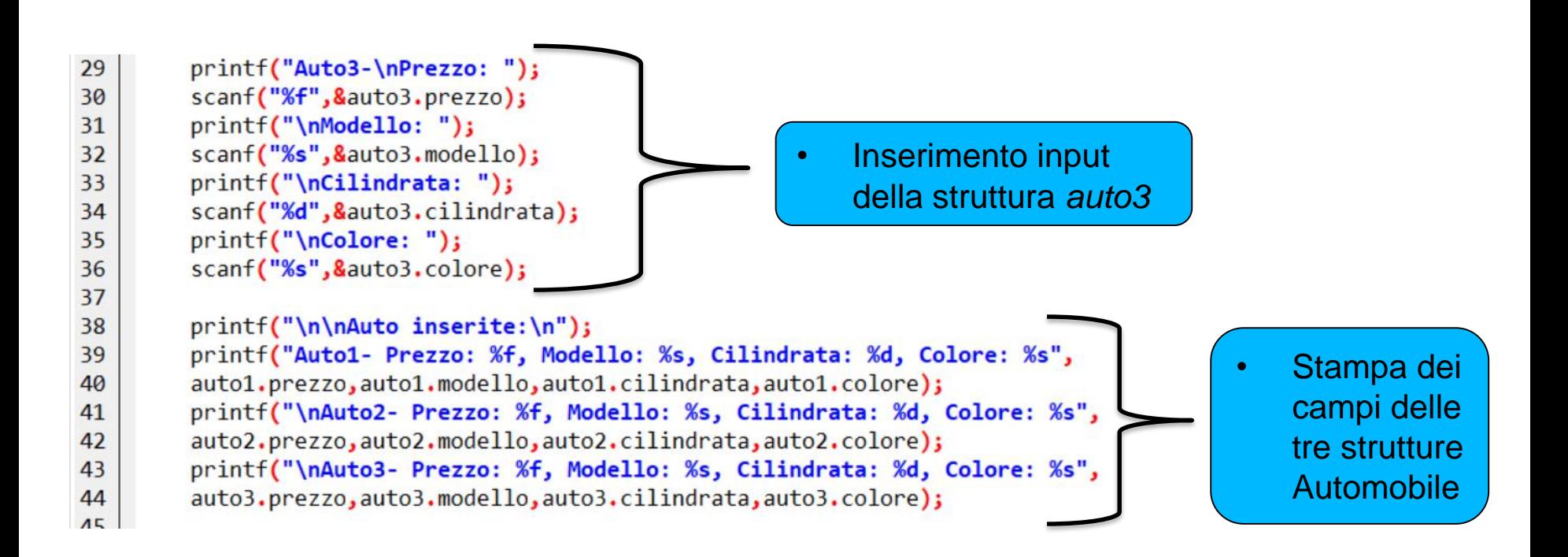

## *Typedef*

- Permette di fornire a un tipo un nuovo nome
- Può essere utilizzato per fornire un nome alla nostra struttura e quindi definire un nuovo tipo di dato con quel nome
- In questo modo si evita l'uso della parola chiave **struct**
- La sintassi è quella per dichiarare una variabile ma preceduta dalla parola chiave **typedef**

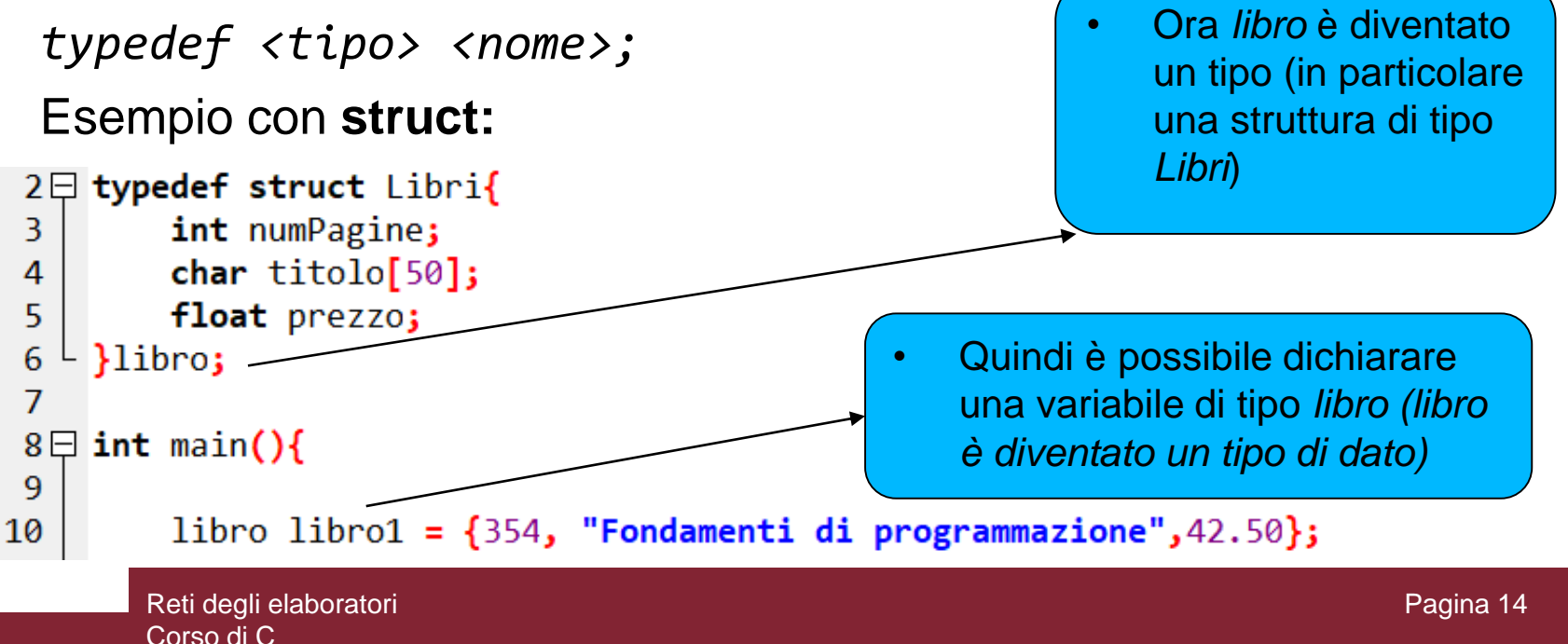

## *Esercizio 2*

- Si scriva un programma che dichiara una struttura di nome Libro con due campi: *titolo* e *prezzo*
- Si dichiari una funzione che prende in input due libri e ritorna 0 se hanno gli stessi valori nei due rispettivi campi, 1 altrimenti
- N.B. i valori dei campi delle strutture devono essere inseriti in input dall'utente

```
Esercizio 2 Soluzione
 3□ typedef struct Libro{
         char titolo[50];
 \overline{4}5.
         float prezzo;
    }Libro;
 6
     int controlloLibri(Libro 11, Libro 12);
 \overline{7}8 \Box int main(){
 9
         Libro libro1, libro2;
10
         print(f("Libro1--");
11
         printf("\ntitolo: ");
12<sup>2</sup>scanf("%s",&libro1.titolo);
13<sup>°</sup>printf("\nprezzo: ");
14
         scanf("%f",&libro1.prezzo);
15
         print(f("Libro2--");
16
         printf("\ntitolo: ");
17
         scanf("%s",&libro2.titolo);
         printf("\nprezzo: ");
18
19
         scanf("%f",&libro2.prezzo);
20
         if(controlloLibri(libro1,libro2)==0) printf("I libri sono uguali!");
21else printf("I libri sono diversi!");
22
         return 0:23LP.
24 \squareint controlloLibri(Libro 11, Libro 12){
25<sup>1</sup>if ( (11.prezzo==12.prezzo) && (strcmp(11.titleo,12.titleo)=0) ){
26
             return 0:27
28
         return 1;29 \perp
```
# *Array di Struct* Dichiarazione

- Come per i tipi di dato primitivi, è possibile dichiarare array di **struct**
- In merito all'esercizio precedente, possiamo dichiarare un Array di Libri nel seguente modo:
- *Libro libri[100];*
- Con questa istruzione abbiamo dichiarato un array di 100 elementi, ognuno dei quali è una struttura di tipo Libro

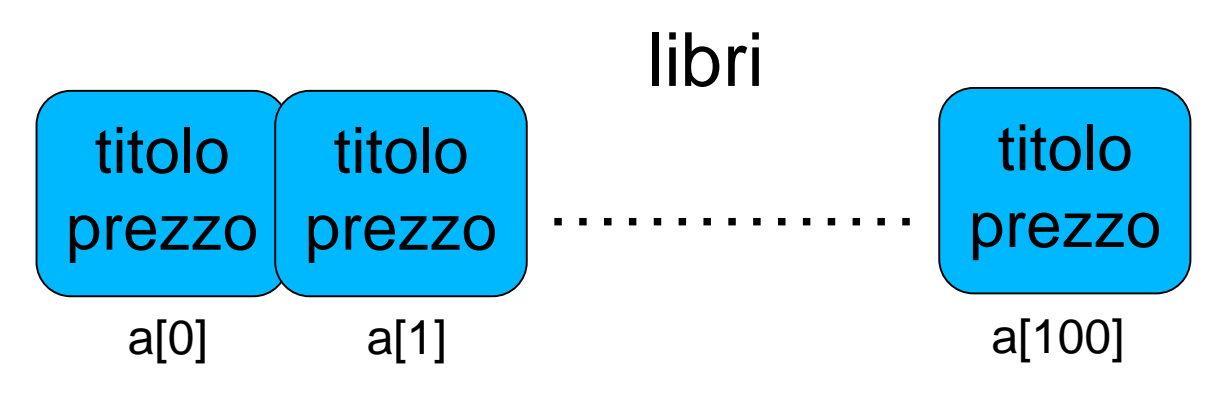

L'accesso è lo stesso come con gli array di tipi primitivi

## *Array di Struct*

Accedere ai campi

- Accedere ai campi della struttura alla posizione *i , tale che 0 <= i < 100*
- *libri[i].prezzo = 12.54;*
- *printf ( "%f" , libri[i].prezzo );*

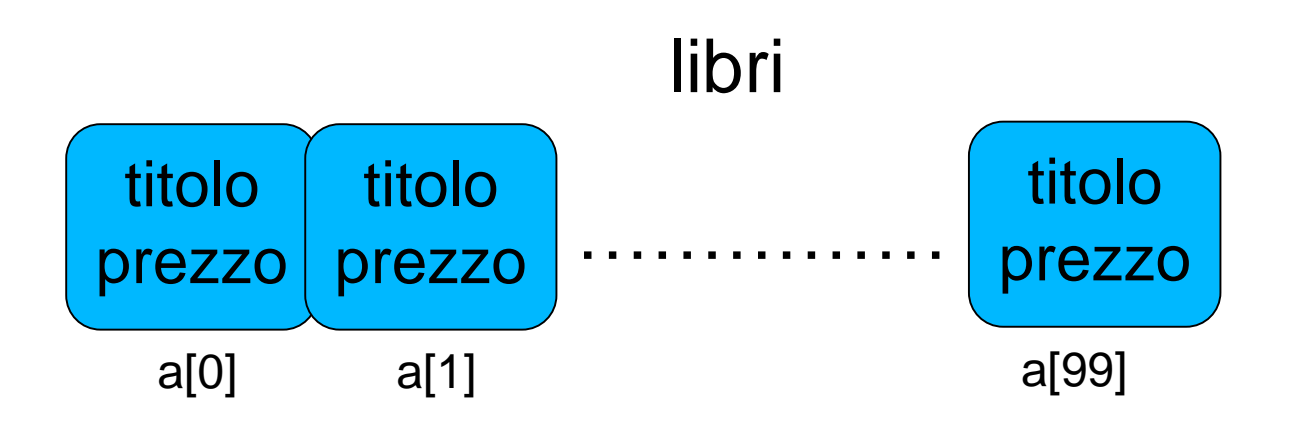

- Tipo di dato speciale che permette di salvare differenti tipi di dato **nella stessa locazione di memoria**
- È possibile definire un tipo **union** con molti membri, ma in ogni istante un solo membro può contenere un valore
- È un metodo per permettere un efficiente utilizzo della stessa zona di memoria
- La memoria occupata è grande abbastanza da contenere il più grande membro definito nella **union**
- Definizione:

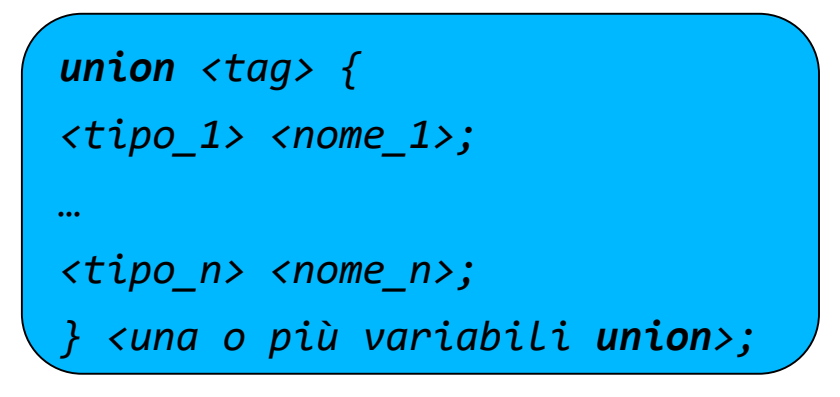

N.B. Il modo di accedere ai membri è uguale a quello delle **struct**

#### Esempio  $3\Box$  union Dato { int i; 4 5 char $c$ ; 6 } dato; 7  $8\Box$  int main(){ printf( "Memoria occupata: %d\n", sizeof(dato) ); 9 10 return 0; 11 - }

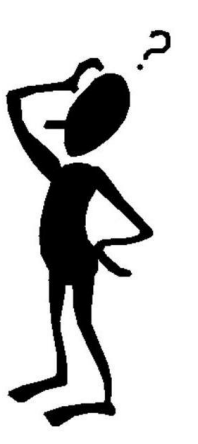

Che cosa stampa la funzione *printf* ?

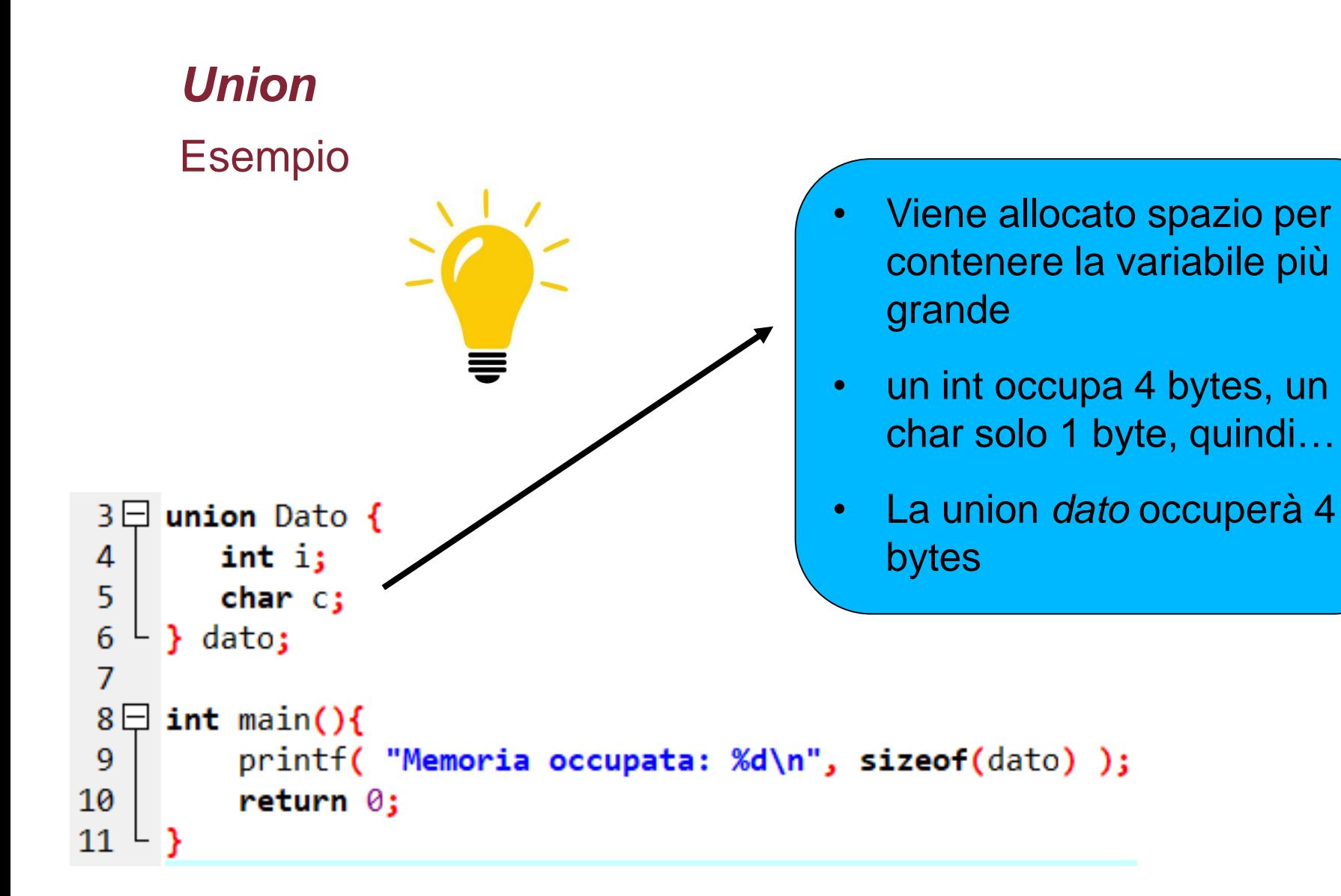

### Un altro esempio

```
4\Box union Dato {
 5
        int i;
                                              Che cosa stampano 
        float f;
 6
 \overline{7}char str[20];
                                              le tre funzioni printf ?8
     B.
 9
10 \Box int main() {
11
12 \overline{ }union Dato dato;
1314
        data.i = 34;data.f = 12.37;15
16
        strcpy( dato.str, "Programmazione C");
17
18
        print(f('data.i : %d\n', data.i))19
        print(''data.f : %f\n', data.f);20
        print(f('data.str : %s\n', data.str);
```
### Un altro esempio

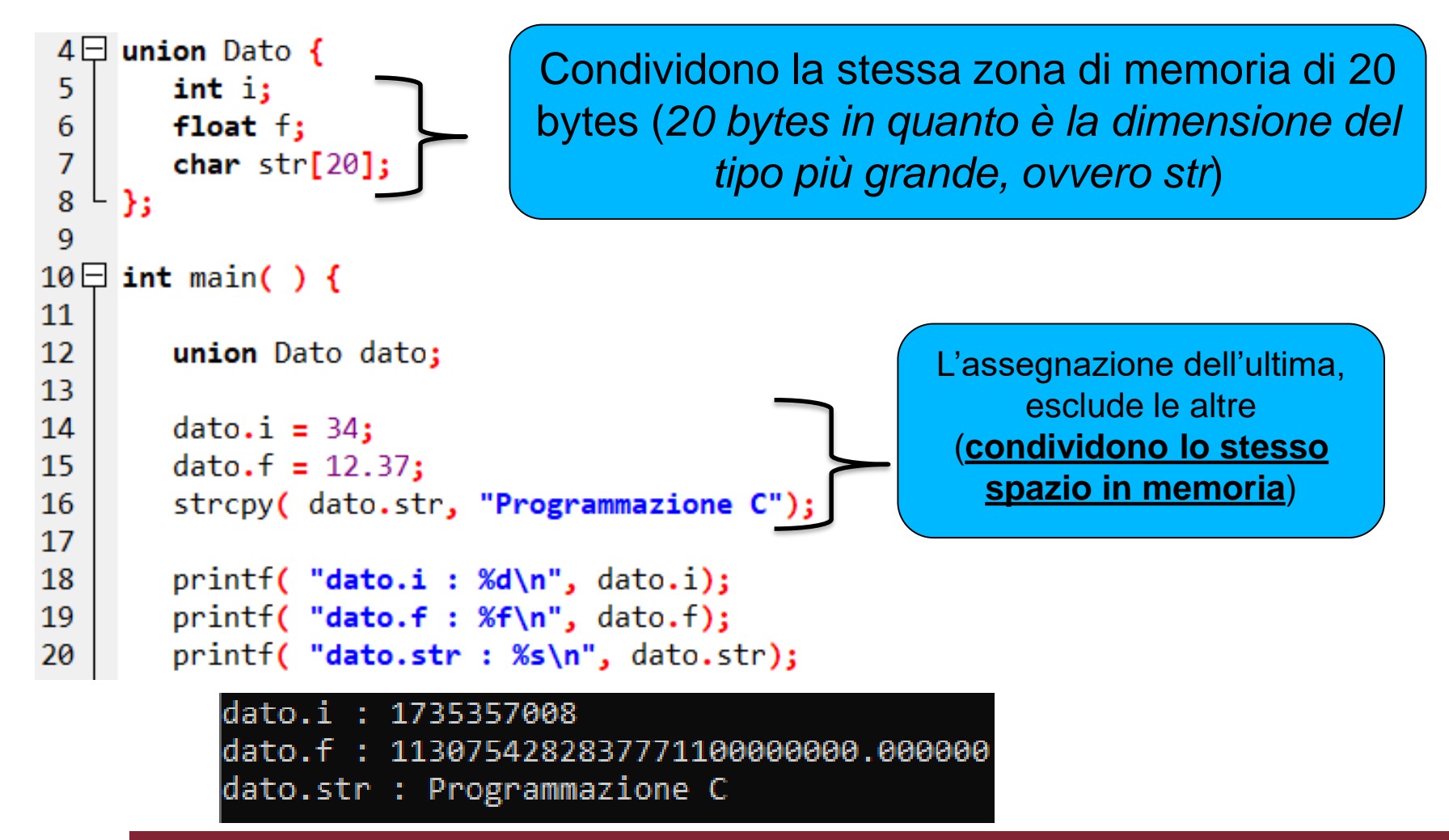

## *Esercizio 3*

- Si scriva un programma che dichiara una struttura di nome Persona con i seguenti campi: *nome, cognome, eta, dataNascita*
- N.B. *dataNascita* deve essere un'altra struttura composta dai campi *giorno, mese e anno*.
- Si crei un Array di cinque posizioni di tipo Persona
- Permettere all'utente di inserire in input i dati di tutte le persone
- Infine stampare tutti i dati inseriti

```
Esercizio 3 Soluzione (1/2)5日 typedef struct Data {
        int giorno;
 6
 \overline{7}int mese;
 8
        int anno;
 9
   L }data;
10
11日 typedef struct Persona{
        char none[20];
12
        char cognome[20];
13<sup>13</sup>int eta;
14
        data dataNascita;
15
16
   L } persona;
17
18 \boxminus int main(){
19
        persona persone[5];
20
        int i=0;21日
        for(i=0; i<5; i++)printf("\nPersona %d", i+1);
22printf("\nNome: ");
23
            scanf("%s",&persone[i].nome);
24
            printf("\nCognome: ");
25
26
            scanf("%s",&persone[i].cognome);
27
            print(f("nEta: ");scanf("%s",&persone[i].eta);
28
            printf("\nData nascita (gg/mm/aa): ");
29
            scanf("%d/%d/%d",
30
            &persone[i].dataNascita.giorno,&persone[i].dataNascita.mese,&persone[i].dataNascita.anno);
31
32
33
        printf("\n\nLista Persone: \n");
        for(i=0; i<5; i++)34日
35
            printf("\nPersona %d", i+1);
36
            printf("\nNome: %s, Cognome: %s, Eta: %d, Data Nascita: %d/%d/%d",
37
            persone[i].nome,persone[i].cognome,persone[i].eta,
            persone[i].dataNascita.giorno.persone[i].dataNascita.mese.persone[i].dataNascita.anno);
38
\frac{39}{15}
```

```
Esercizio 3 Soluzione (2/2)
 5日 typedef struct Data {
        int giorno;
 6
 \overline{7}int mese;
 8
        int anno;
 9
    data;
                                                  Dichiarazione delle due strutture. 
10
11日 typedef struct Persona{
                                         N.B. La struttura data viene usata dalla struttura 
        char nome [20];
12persona per dichiarare una data di nascita.13
        char cognome [20];
14
        int eta;
15
        data dataNascita;
16
   \downarrow } persona;
17
18 \boxminus int main(){
        persona persone[5];
19
20
        int i=0;for(i=0; i<5; i++)21日
            printf("\nPersona %d", i+1);
22
            print(f("\n);
23
24
            scanf("%s",&persone[i].nome);
25
            printf("\nCognome: ");
            scanf("%s",&persone[i].cognome);
26
            printf("\nEta: ");
27
28
            scanf("%s",&persone[i].eta);
            printf("\nData nascita (gg/mm/aa): ");
29
            scanf("%d/%d/%d",
30
            8persone[i].dataNascita.giorno,&persone[i].dataNascita.mese,&persone[i].dataNascita.anno);
31
32printf("\n\nLista Persone: \n");
33
34日
        for(i=0;i<5;i++){
            printf("\nPersona %d", i+1);
35
            printf("\nNome: %s, Cognome: %s, Eta: %d, Data Nascita: %d/%d/%d",
36
37
            persone[i].nome,persone[i].cognome,persone[i].eta,
            persone[i].dataNascita.giorno.persone[i].dataNascita.mese.persone[i].dataNascita.anno);
38
39
```
## *Liste*

- Una lista è una collezione di dati omogenei
- A differenza degli array, occupa in memoria una posizione qualsiasi
- La dimensione non è nota a priori e può cambiare
- Ogni elemento della lista può contenere uno o più campi e **deve necessariamente contenere un puntatore al prossimo elemento**

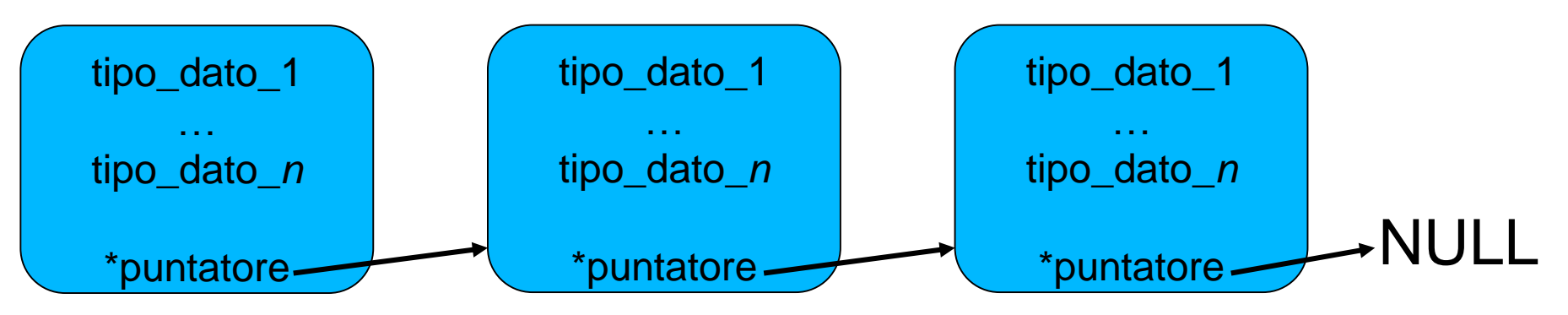

- L'ultimo elemento ha un puntatore a **NULL,** per indicare la fine della lista
- **È fondamentale avere un puntatore al primo elemento della lista che non deve mai essere perso!**

*Liste* Creazione…

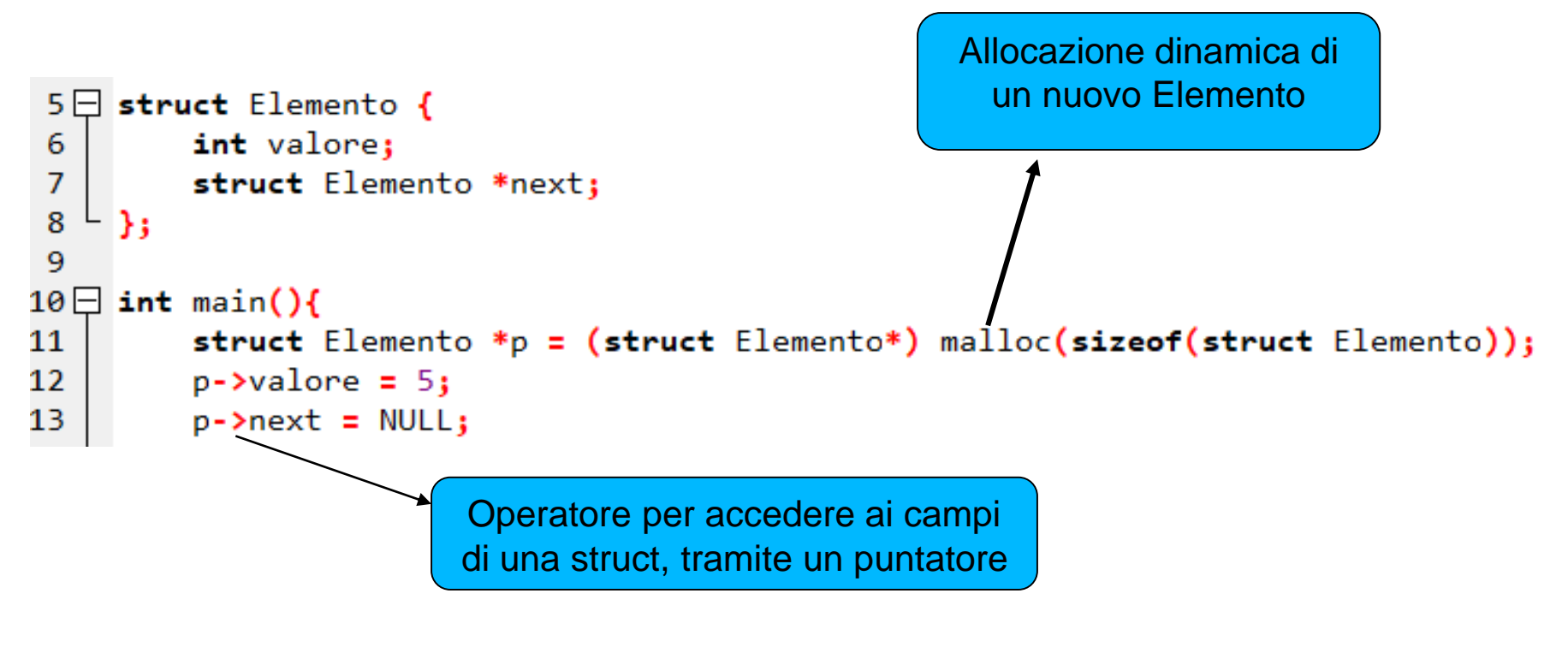

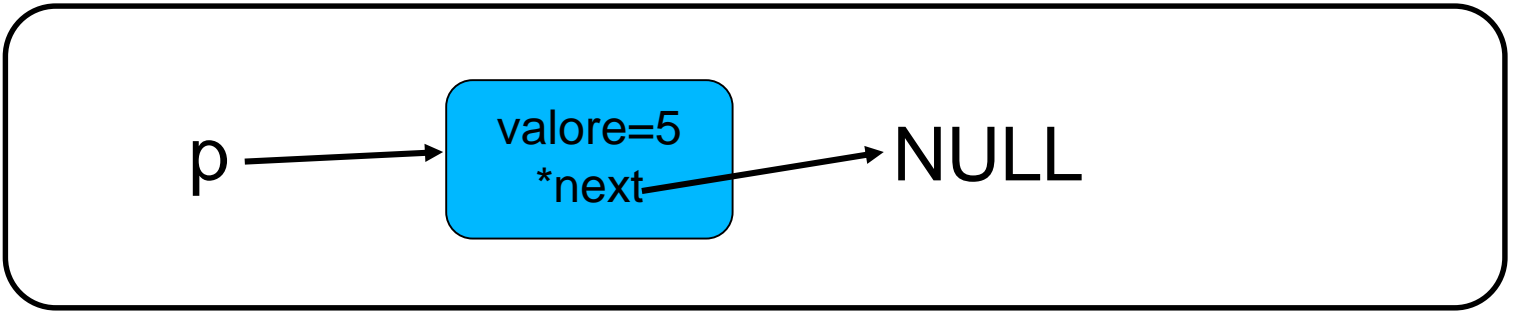

Reti degli elaboratori Corso di C

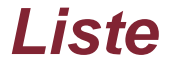

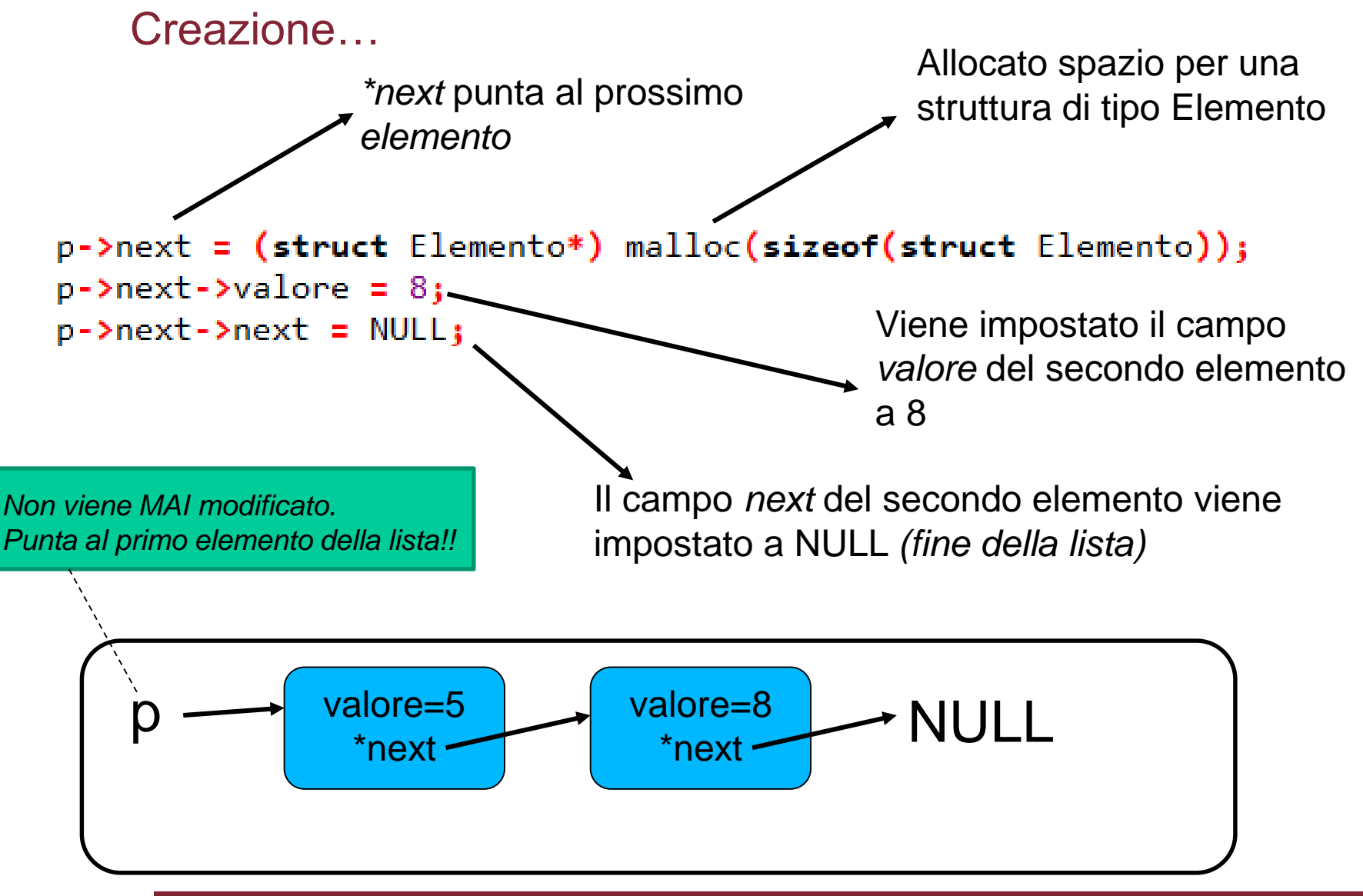

Reti degli elaboratori Corso di C

#### *Liste* Scorrimento…19 struct Elemento \*ptr =  $p$ ; 20  $21 \square$  $while(ptr!=NULL)$ printf("-->%d",ptr->valore); 22 Output: -->5-->8 23.  $ptr = ptr- $next$ ;$ 24

- Si dichiara un nuovo puntatore Elemento che punta al primo elemento della lista
- Poi si fa scorrere *ptr* e stampare tutti gli elementi
- **Non modificare il puntatore al primo elemento della lista!**

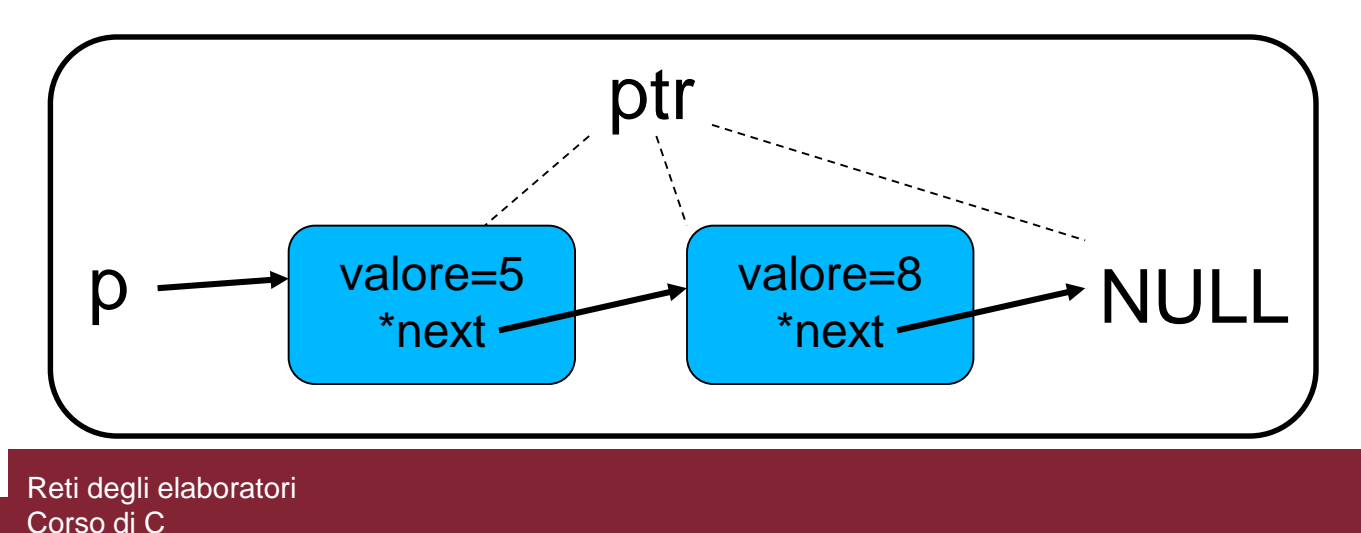

## *Liste……esempio*

Creazione e stampa di una semplice lista

```
5日 struct Elemento {
 6
         int valore;
 \overline{7}struct Elemento *next;
 8
     в
 9
10
     struct Elemento *crealista();
11
     void stampalista(struct Elemento *puntatore);
12
13 \Box int main(){
1415
         struct Elemento *primoElemento;
16
                                                          • Prototipi di due 
17
         primoElemento = crealista();
18
19
         stampaLista(primoElemento);
                                                          • Main che richiama le 
20
21
```
• Dichiarazione di una

*struct* Elemento

due funzioni per

creare e stampare

funzioni

una lista

```
32 \Box struct Elemento *crealista(){
33
                                                                     Funzione che crea una 
34
         struct Elemento *puntatoreInizio, *puntatore;
35
         int i, numElementi;
                                                                     lista e ritorna un puntatore 
         printf("Inserire numero elementi: ");
36
                                                                     al primo elemento
37
         scanf("%d",&numElementi);
38
39
         if(numElementi==0) puntatoreInizio == NULL;
40 \Boxelse f41
             puntatoreInizio = (struct Elemento*) malloc(sizeof(struct Elemento));
42 \overline{)}if(puntatoreInizio==NULL){
43
                 printf("\nNon è possibile allocare spazio! Lista vuota...");
44
                 return puntatoreInizio:
45
46
             printf("Inserisci il primo valore: ");
47
             scanf("%d",&puntatoreInizio->valore);
48
             puntatore = puntatoreInizio:
49
50
51 \Boxfor (i=2; i<=numElementi; i++)52
             puntatore->next = (struct Elemento *)malloc(sizeof(struct Elemento));
53 \Boxif (puntatore->next == NULL){
54
                 printf("\nNon è possibile allocare altra memoria...");
55
                 return puntatoreInizio;
56
57
             puntatore = puntatore->next;
             printf("\nInserisci elemento %d:",i);
58
59
             scanf("%d",&puntatore->valore);
60
         puntatore - \text{next} = NULL;61
62
         return puntatoreInizio;
63
     А
```
## *Liste……esempio*

Creazione e stampa di una semplice lista

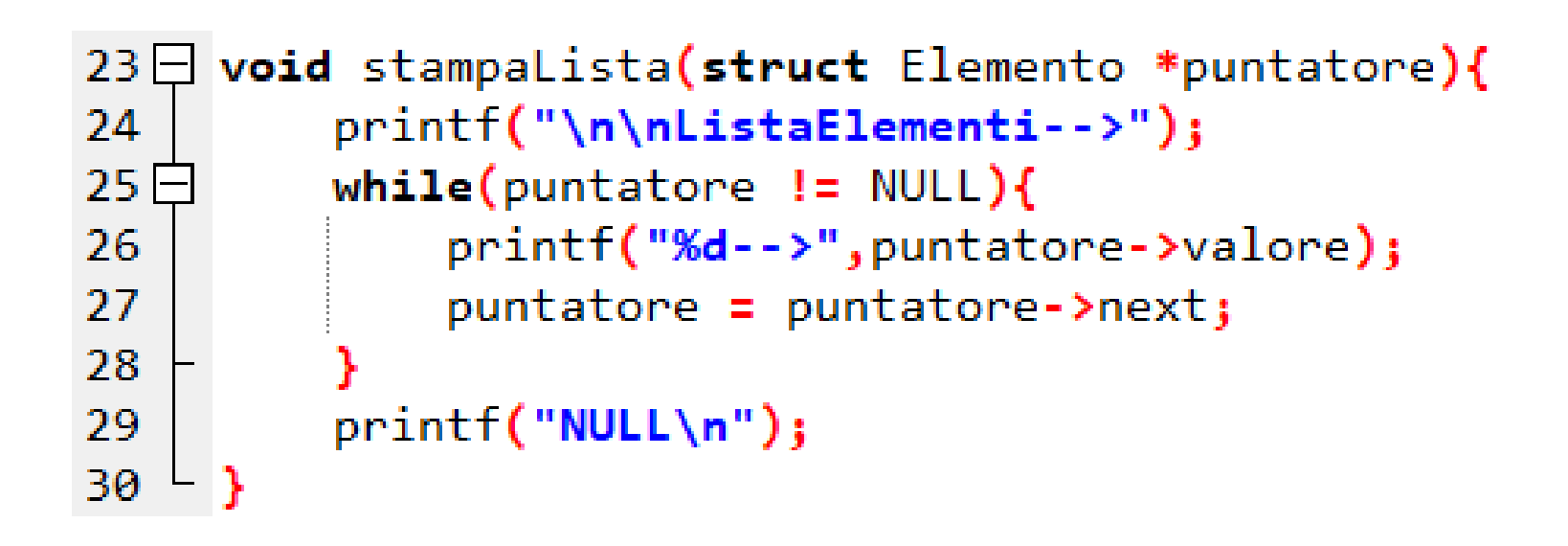

## *Esercizio 4*

- Si scriva un programma che permetta all'utente di inserire delle Automobili (l'utente ne può inserire quante ne preferisce)
- Ogni auto deve contenere i campi *prezzo* e *modello*
- Alla fine il programma deve stampare tutte le auto inserite dall'utente

#### *Esercizio 4* Soluzione (1/3)

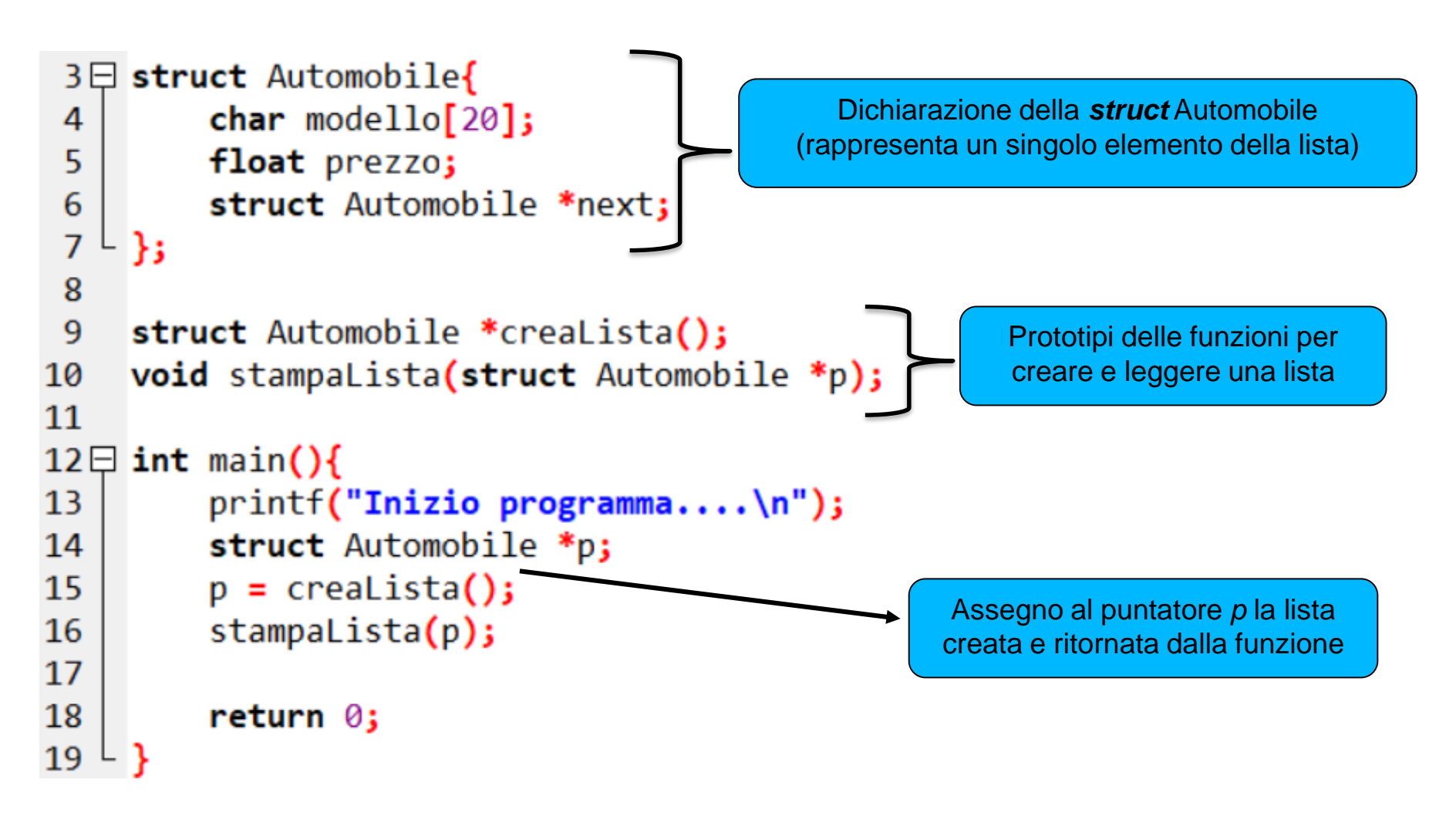

```
21日 struct Automobile *crealista(){
                                                                     Esercizio 4 Soluzione (2/3)
22struct Automobile *inizioLista =
23
        (struct Automobile *)malloc(sizeof(struct Automobile));
        if (iniziolista == NULL)24日
            printf("Non è possibile creare la lista...\n");
25
26
            return NULL;
                                                                          Creazione del primo elemento della lista
27printf("Auto 1:\nModello: ");
28
        scanf("%s",&inizioLista->modello);
29
30
        printf("\nPrezzo: ");
31
        scanf("%f",&inizioLista->prezzo);
32iniziolista->next = NULL;
                                                                            Creo un nuovo puntatore per scorrere la 
33
                                                                                 lista ed inserire nuovi elementi. 
34
        struct Automobile *ptr;
35
        ptr = iniziolista;N.B. il puntatore inizioLista non viene mai 
36
                                                                            modificato per non perdere il riferimento 
37
        int scelta = 0, numAuto = 1;
                                                                                        all'inizio della lista!
38白
        while(1)printf("\nDigita 0 per inserire un'altra auto: ");
39
            scanf("%d",&scelta);
40
            if(scelta!=0)break;
41
42
43
            ptr->next = (struct Automobile *)malloc(sizeof(struct Automobile));
44日
            if(ptr-\texttt{next} == NULL)45
                printf("\nNon è possibile allocare altro spazio...\n");
46
                return NULL;
47
                                                                                  Il campo next dell'ultimo elemento 
48
                                                                                   deve essere impostato sempre a 
            printf("\nAuto %d:\nModello: ",++numAuto);
49
            scanf("%s",&ptr->next->modello);
50
                                                                                 NULL per definire la fine della lista…
51
            print(f("nPrezzo: ");52
            scanf("%f",&ptr->next->prezzo);
53
            ptr =ptr\text{-}next;ptr ->next = NULL;
54
55
                                                                                    Ritorno il puntatore al 
56
                                                                                 primo elemento della lista
57
58
        return iniziolista; -
```
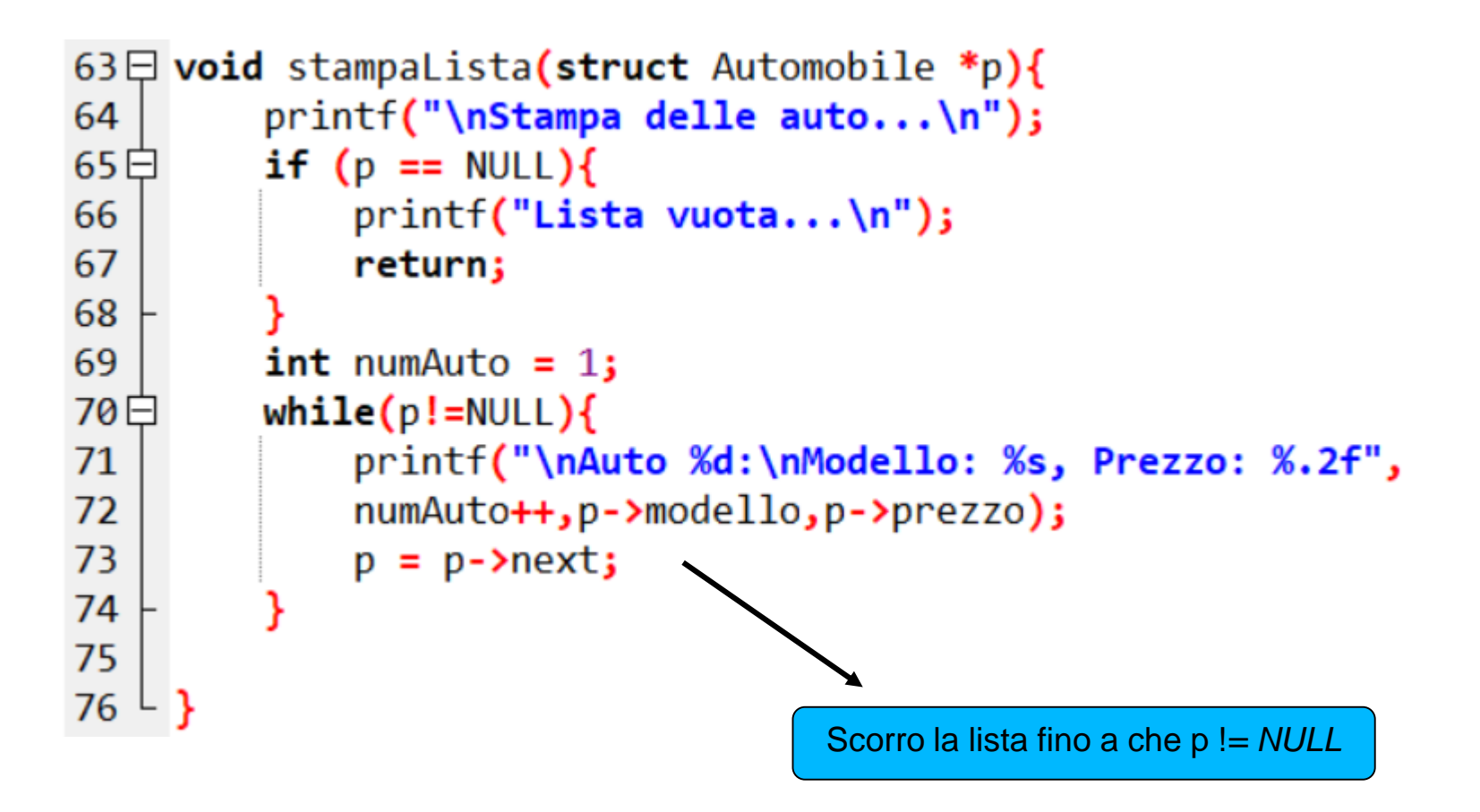

#### *Liste* Eliminare un elemento

- Sia data una lista di tre **struct** contenenti ognuna, un campo intero *valore* e un *puntatore* al prossimo elemento.
- Il puntatore p punta al primo elemento della lista
- Come eliminare il secondo elemento?

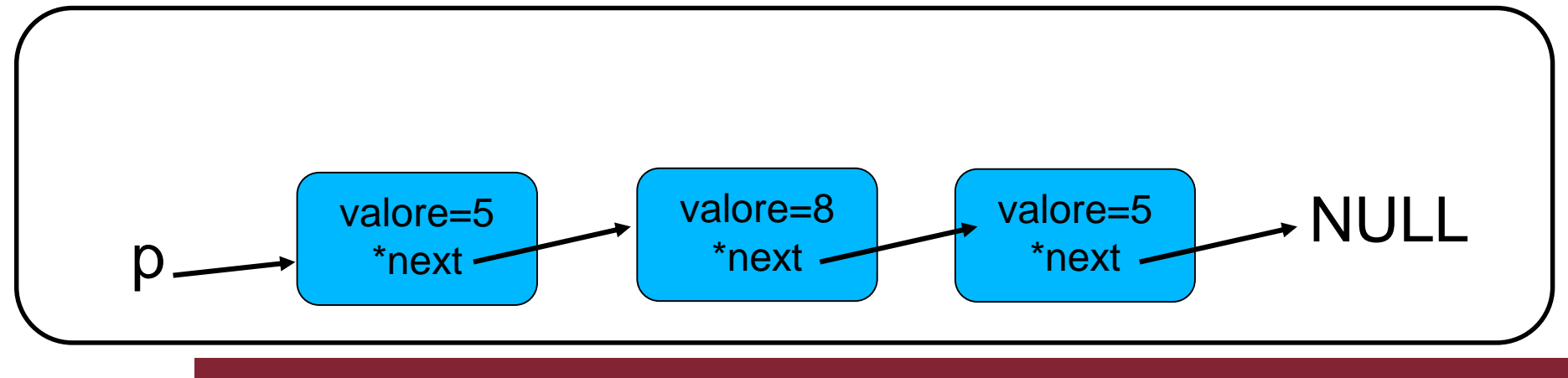

### *Liste* Eliminare un elemento

- 1- Dichiarare un puntatore (*ptr*) e farlo puntare all'elemento precedente a quello che si vuole eliminare
- 3- Usare l'istruzione:

*ptr1 -> next = ptr1 -> next -> next;*

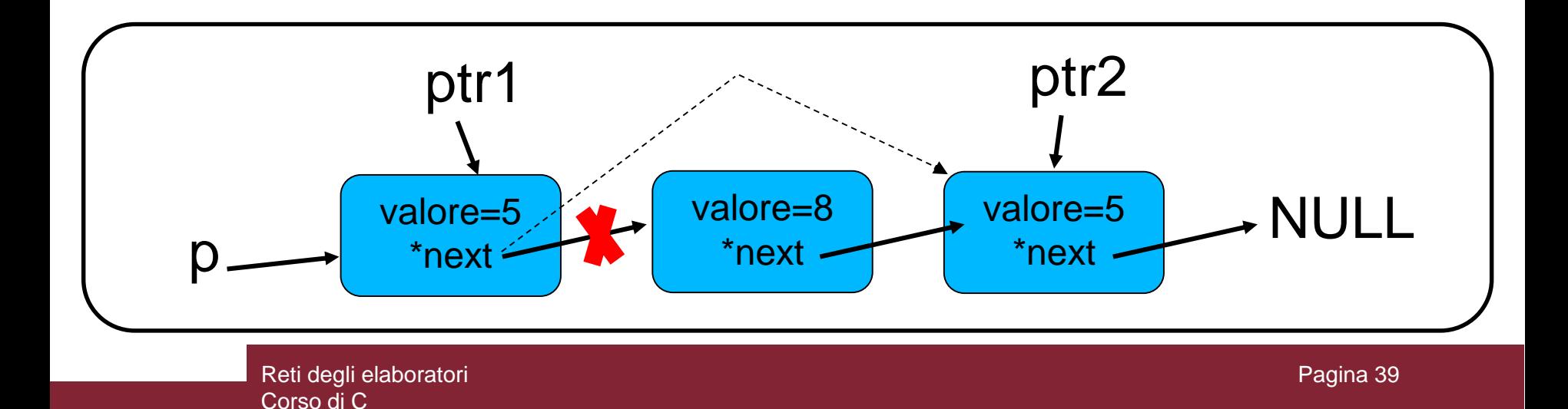

#### *Liste* Eliminare un elemento all'inizio

- Si vuole eliminare il primo elemento della lista
- Modificare il puntatore al primo elemento con la seguente istruzione:
- *p = p -> next;*

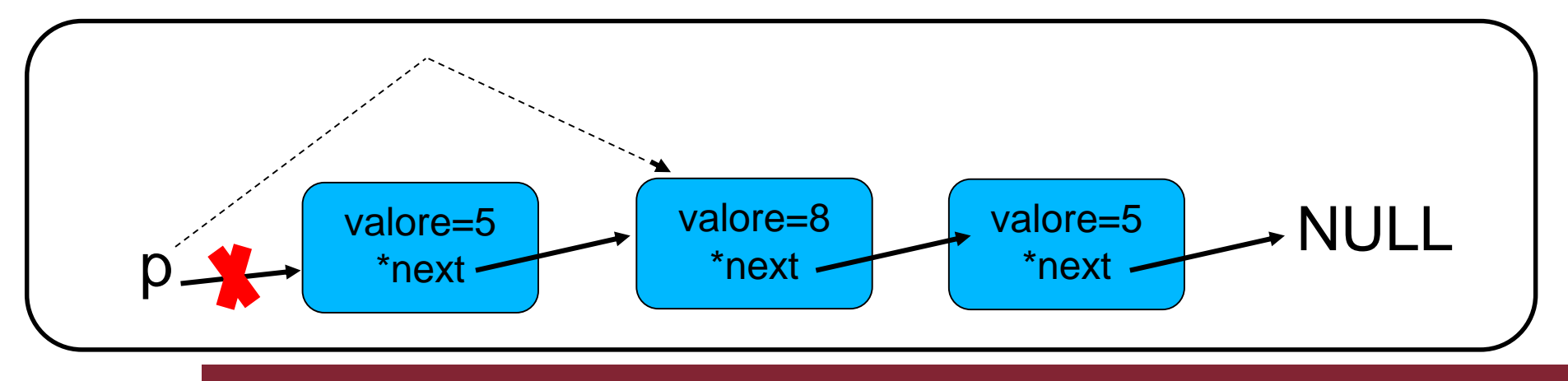

Reti degli elaboratori Corso di C

#### *Liste* Eliminare un elemento alla fine della lista

- Si vuole eliminare l'ultimo elemento della lista
- Dichiarare un secondo puntatore *ptr* che punta al primo elemento
- Scorrere la lista con *ptr* fino al penultimo elemento
- Usare la seguente istruzione:
- *ptr -> next = NULL;*

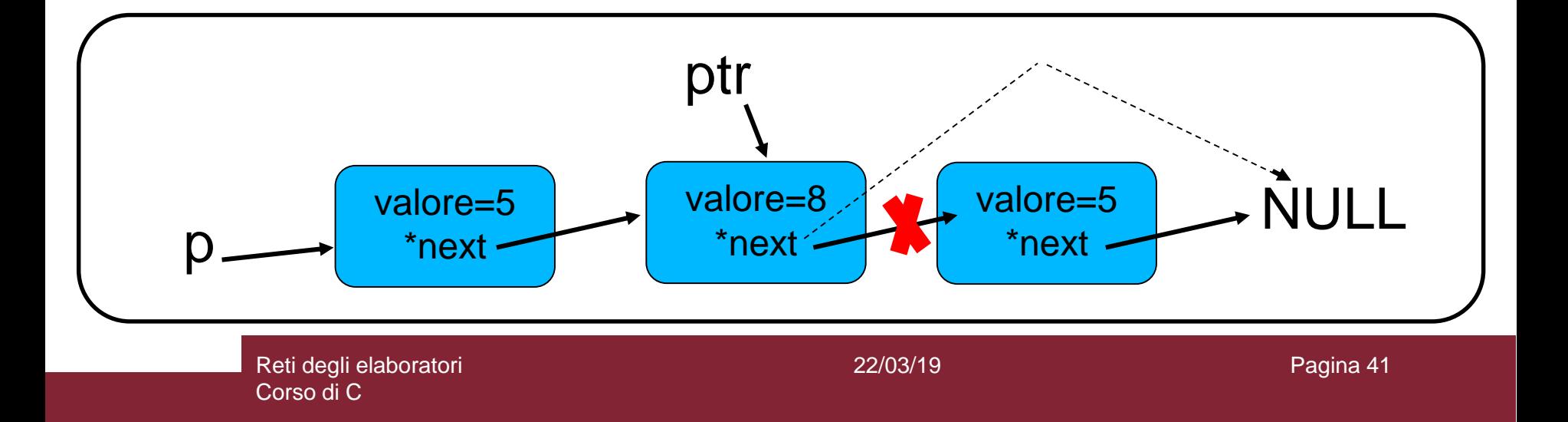

## *Esercizio 5*

- Si scriva un programma che crea una lista di 20 elementi, ognuno composto da un solo campo intero di nome *valore*
- Ogni elemento della lista deve impostare il valore alla rispettiva posizione nella lista
- *Es. il primo elemento deve avere valore 1, il secondo deve avere valore 2 ecc…*
- Si dichiarino le seguenti funzioni:

*struct Elemento \*creaLista();*

```
struct Elemento *eliminaPrimo(struct Elemento *p);
```
*void eliminaDecimo(struct Elemento \*p);*

*void eliminaUltimo(struct Elemento \*p);*

*void stampaLista(struct Elemento \*p);*

• Il programma, una volta creata la lista con la relativa funzione, usa le funzioni dichiarate rispettivamente per eliminare il primo, il decimo e l'ultimo elemento. Ogni volta che elimina un elemento (richiamando la funzione corretta), deve richiamare la funzione *stampaLista* per stampare l'intera lista modificata.

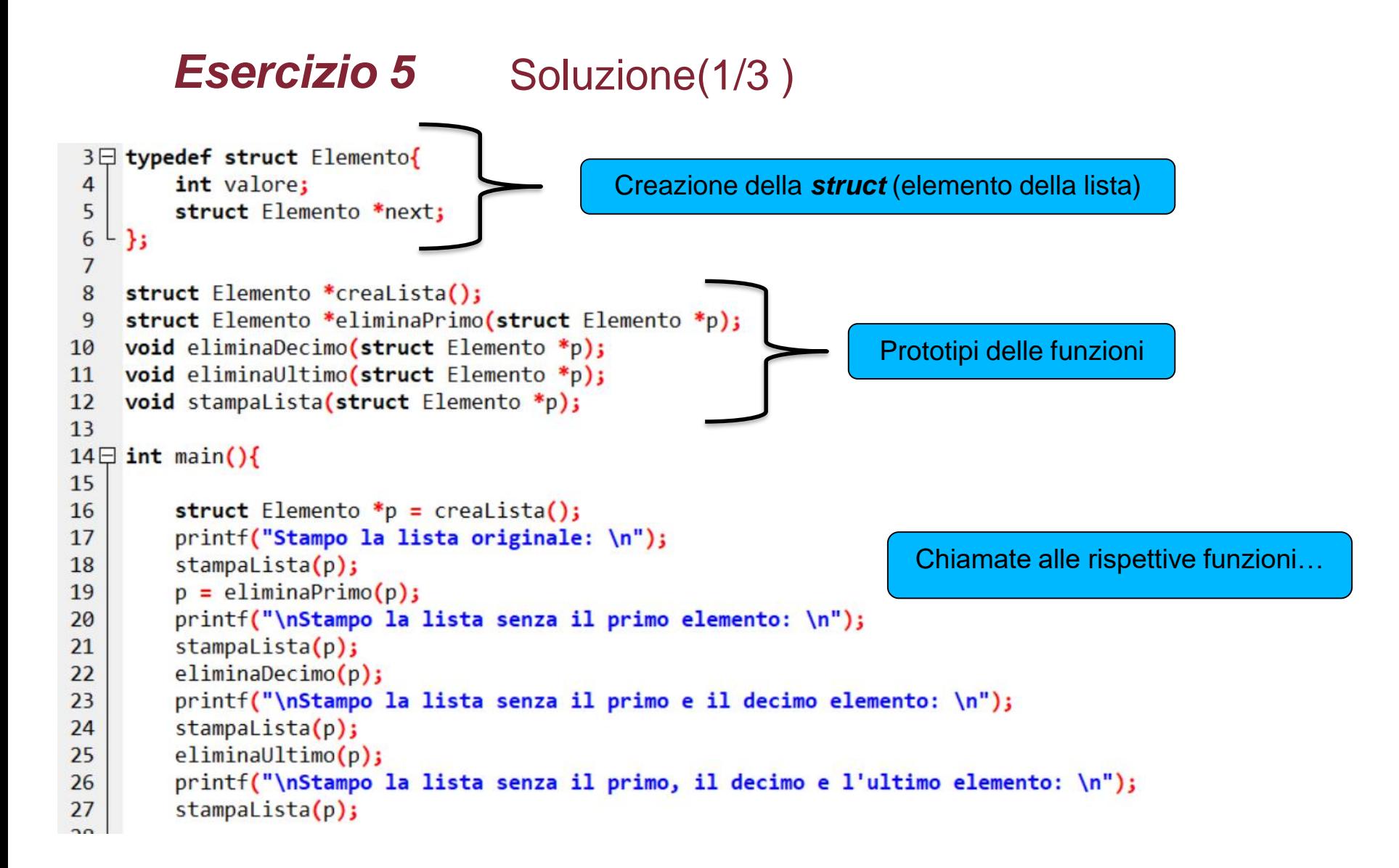

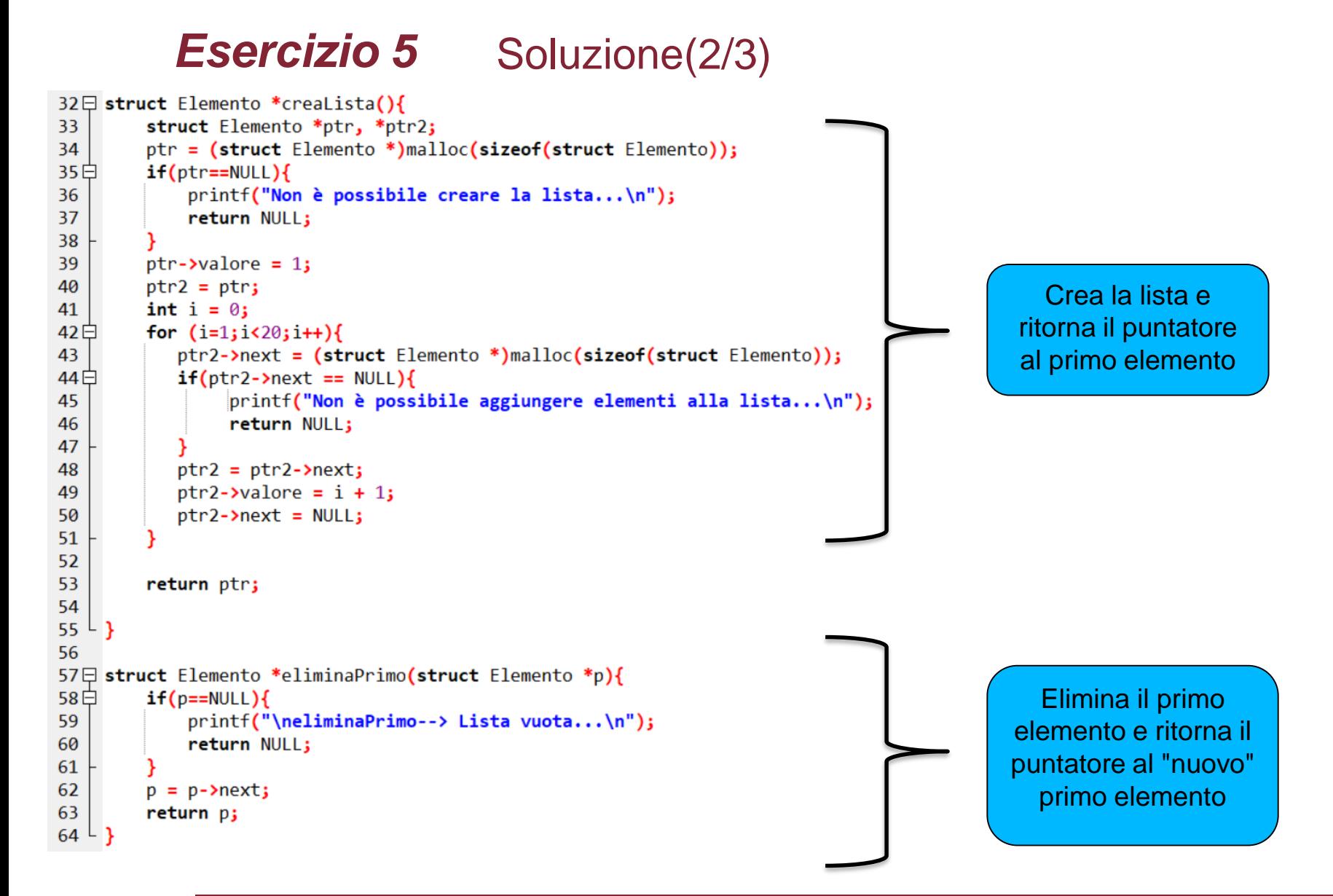

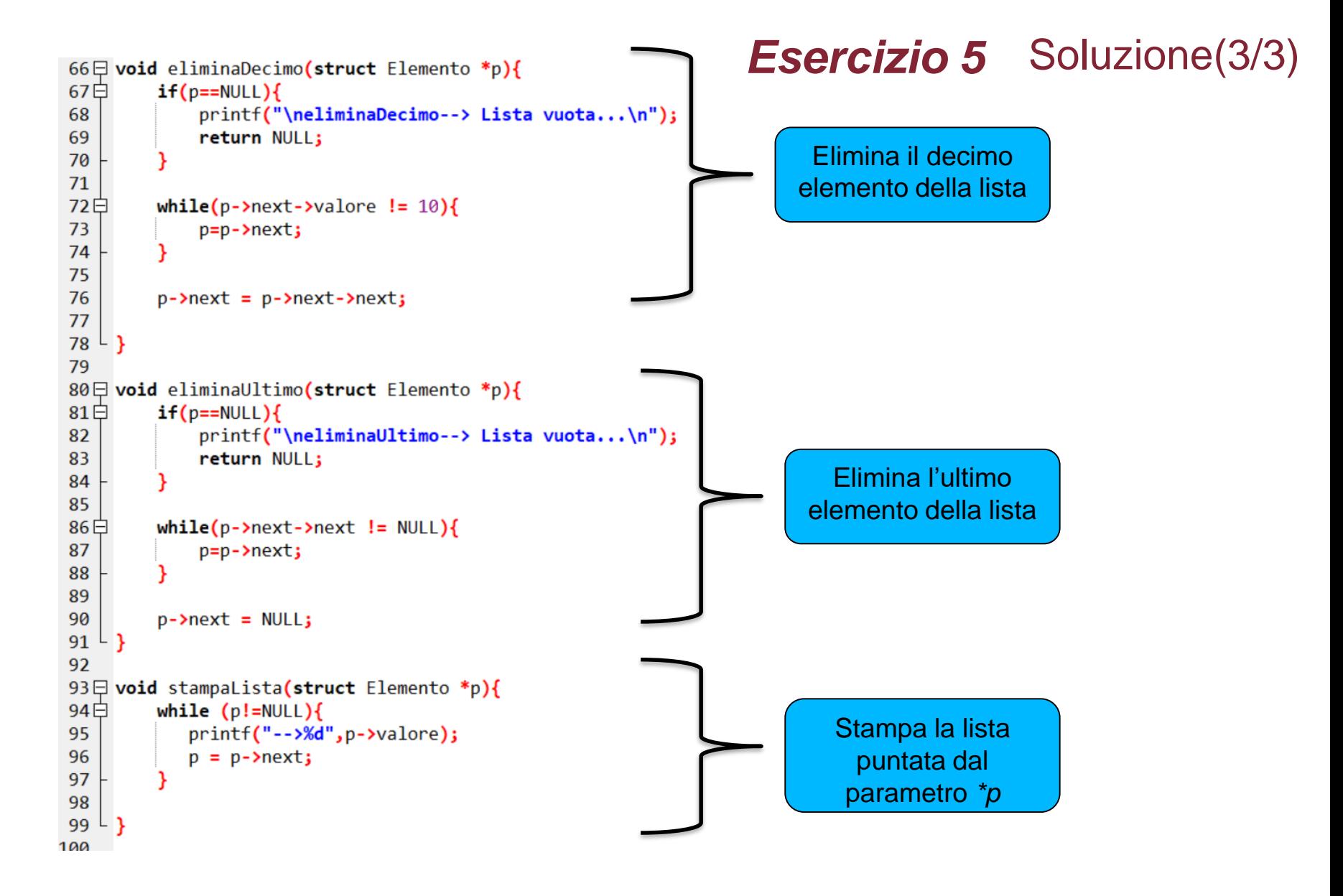

## *Esercizio 6*

- Scrivere un programma che gestisce una lista composta da Elementi con un solo campo intero di nome *valore*
- La lista deve essere gestita con una politica *LIFO (Last In First Out*), cioè l'ultimo elemento inserito è il primo che può essere prelevato
- Implementare le seguenti funzioni:

```
struct Elemento *push(struct Elemento *p);
struct Elemento *pop(struct Elemento *p);
void stampaLista(struct Elemento *p);
```
- *pop:* toglie dalla lista l'ultimo elemento inserito
- *push*: inserisce un nuovo elemento nella lista
- *stampaLista*: stampa tutti gli elementi della lista
- Nella funzione main, fornire un semplice menù che permette all'utente di scegliere se fare una *pop* o una *push* e dopo ogni modifica della lista, chiama automaticamente la funzione per stampare a video la lista.

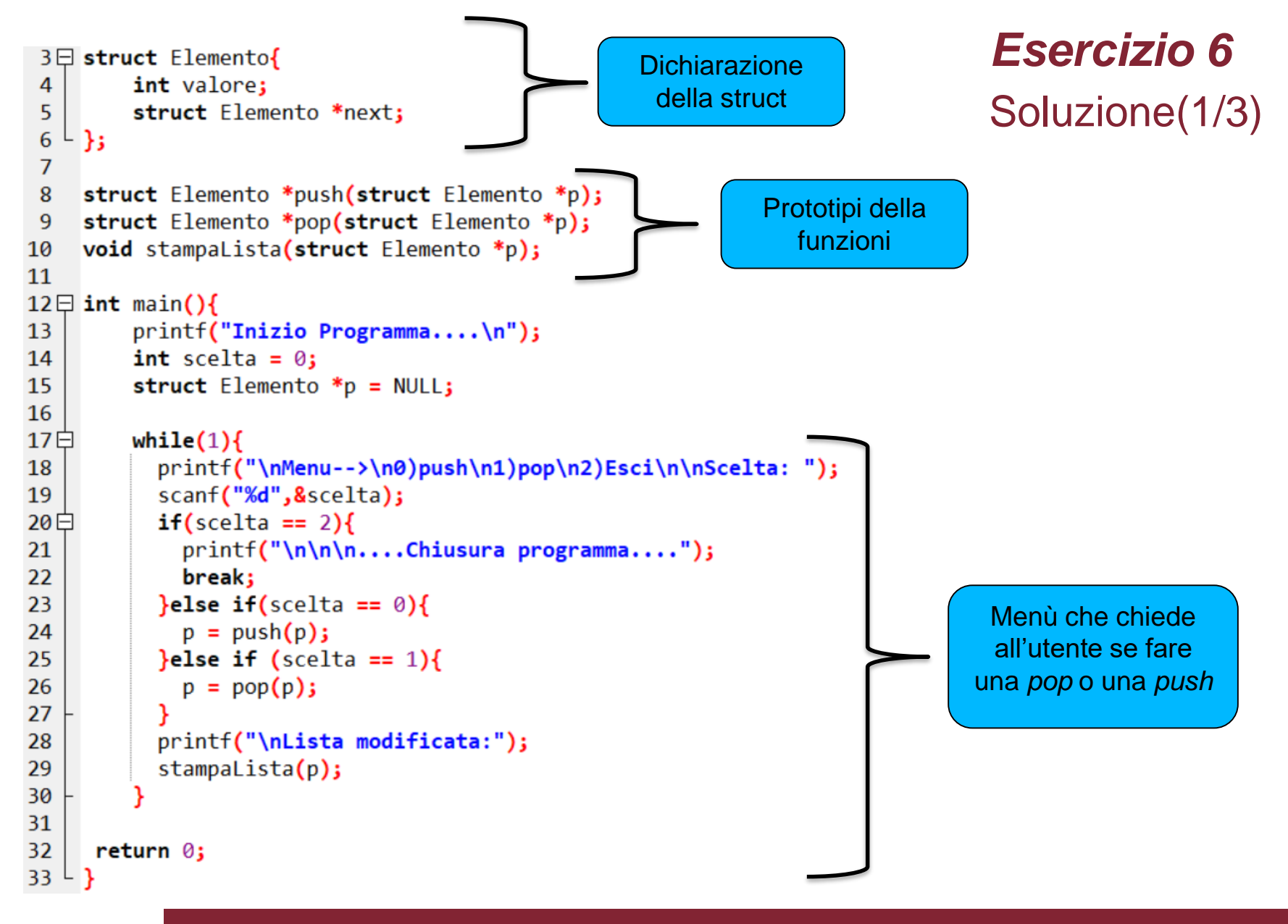

## **Esercizio 6** Soluzione(2/3)

```
35日 struct Elemento *push(struct Elemento *p){
36白
         if(p == NULL)37
             p = (struct\ Elemento^*)malloc(sizeof(struct Elemento));
38日
             if(p == NULL)La lista è vuota. 
39
               printf("\nImpossibile aggiungere elemento...\n");
                                                                                  Dobbiamo inserire il 
40
               return NULL;
                                                                                    primo elemento
41
42
             printf("\nInserisci il valore: ");
43
             scanf("%d",&p->valore);
             p->next = NULL;
44
45
             return p;
46
47
         struct Elemento *ptr = p;
48日
        while(ptr->next != NULL)49
            ptr = ptr - \lambda next;50
51
         ptr->next = (struct Elemento *)malloc(sizeof(struct Elemento));
52日
         if(ptr-\texttt{Snext} == NULL)printf("\nImpossibile aggiungere elemento...\n");
53
54
               return p;
55
56
         printf("\nInserisci il valore: ");
57
         scanf("%d",&ptr->next->valore);
58
        ptr->next->next = NULL;
59
60
        return p;
61
```
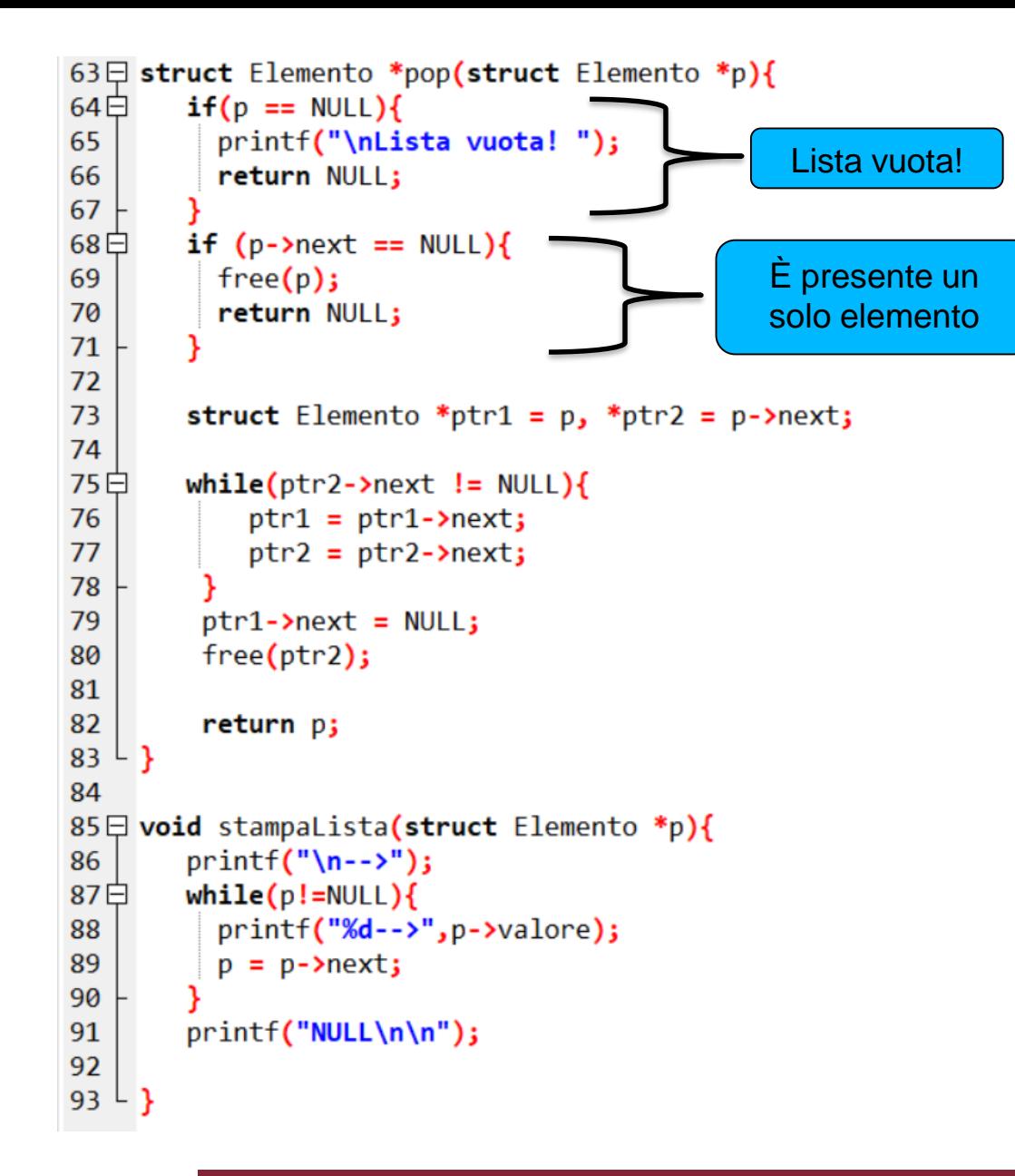

# *Esercizio 6* Lista vuota! Soluzione (3/3)

## *Esercizio 7*

- Scrivere un programma che gestisce una coda composta da Elementi con un solo campo intero di nome *valore*
- La lista deve essere gestita con una politica *FIFO (First In First Out*), cioè il primo elemento inserito è il primo che può essere prelevato
- Implementare le seguenti funzioni:

```
struct Elemento *push(struct Elemento *p);
struct Elemento *pop(struct Elemento *p);
void stampaLista(struct Elemento *p);
```
- *pop:* toglie dalla lista il primo elemento inserito
- *push*: inserisce un nuovo elemento nella lista
- *stampaLista*: stampa tutti gli elementi della lista
- Nella funzione main, fornire un semplice menù che permette all'utente di scegliere se fare una *pop* o una *push* e ad ogni modifica della lista la stampa a video.

## *Esercizio 7* Soluzione (simile all'esercizio precedente)

```
35日 struct Elemento *push(struct Elemento *p){
36白
        if(p == NULL)37
             p = (struct\ Elemento^*)malloc(sizeof(struct Elemento));
             if(p == NULL)38日
               printf("\nImpossibile aggiungere elemento...\n");
39
40
               return NULL;
41
            printf("\nInserisci il valore: ");
42
            scanf("Xd",\&p->value);43
             p->next = NULL;
44
45
             return p;
46
        struct Elemento *ptr = (struct Elemento *)malloc(sizeof (struct Elemento));
47
        if (ptr == NULL)48日
               printf("\nImpossibile aggiungere elemento...\n");
49
50
               return p;
51
52
        ptr\text{-}next = p;printf("\nInserisci il valore: ");
53
        scanf("%d",&ptr->valore);
54
55
56
        return ptr;
57 \perp
```
Nell'esercizio precedente inseriamo e preleviamo gli elementi in coda (alla fine della lista). Adesso dobbiamo prelevare in coda ed inserire in testa… Quindi la soluzione è uguale ma dobbiamo modificare la funzione *push* affinché aggiunga il nuovo elemento in testa

Creiamo un nuovo elemento (puntato da *ptr*) e facciamo puntare il suo campo *next* al primo elemento della lista. Alla fine ritorniamo lo stesso puntatore *ptr* (che punta al nuovo elemento, che sarà quindi il primo)